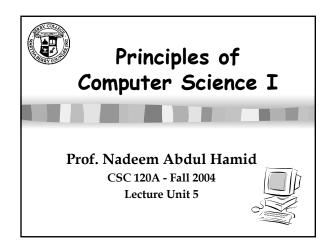

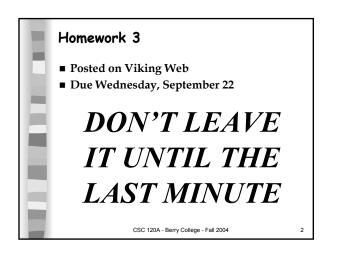

## **Review: Chapter 3** Arithmetic expressions Relationship between primitive and reference types Why different numeric types have different ranges of values Differences between integral and floating-point types How precedence rules affect evaluation of an expression Implicit type conversion and explicit casting String and Math operations (methods) Value-returning methods CSC 120A - Berry College - Fall 2004

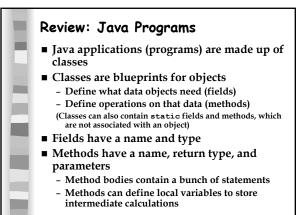

CSC 120A - Berry College - Fall 2004

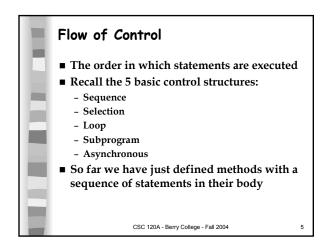

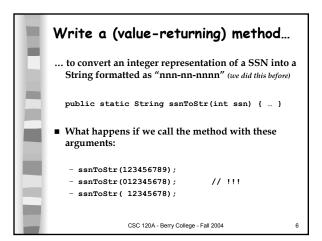

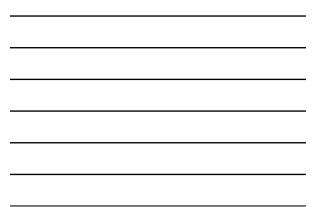

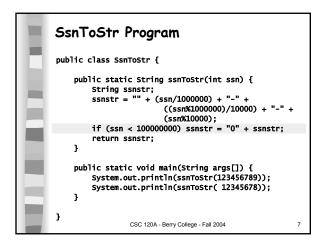

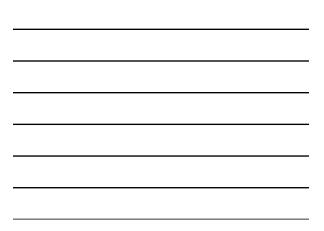

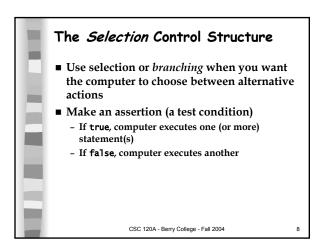

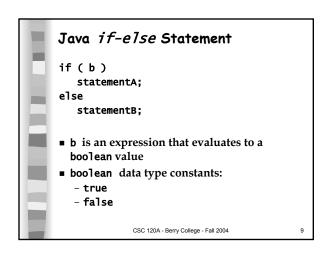

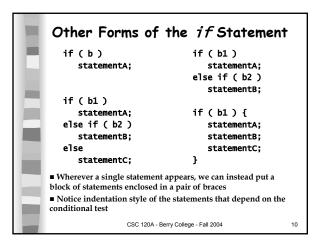

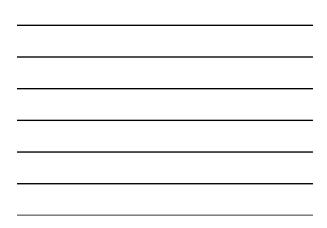

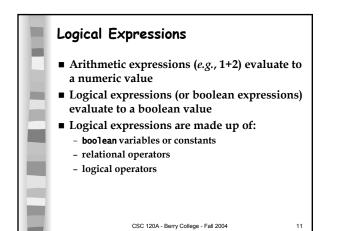

|        | Relational Operators                                                                                                    |                                           |    |  |
|--------|----------------------------------------------------------------------------------------------------|-------------------------------------------|----|--|
| E      | <ul> <li>Compare two expressions</li> <li>In other words, they test a relationship between two expressions or values</li> </ul> |                                           |    |  |
|        | Operator                                                                                                    | Relationship tested                       |    |  |
|        | ==                                                                                                    | equal to                                  |    |  |
| line i | !=                                                                                                    | not equal to                              |    |  |
|        | >                                                                                                    | greater than                              |    |  |
|        | <                                                                                                    | less than                                 |    |  |
|        | >=                                                                                                    | greater than or equal to                  |    |  |
|        | <=                                                                                                    | less than or equal to                     |    |  |
|        | ■ In the ssnToSi<br>if (ssn < 10000                                                                                             | r method:<br>0000) ssnstr = "0" + ssnstr; |    |  |
|        |                                                                                                    | CSC 120A - Berry College - Fall 2004      | 12 |  |
|        |                                                                                                    |                                           |    |  |

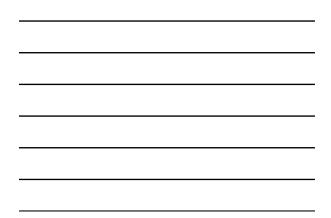

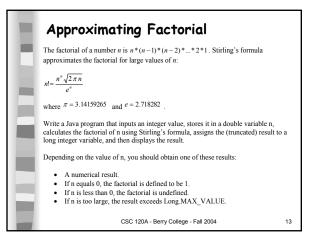

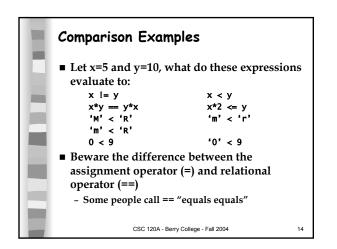

| Comparing Strings                                                                                                    |    |
|----------------------------------------------------------------------------------------------------|----|
| What does this print out?<br>String astr = "Hello World";<br>String bstr = "Hello";<br>String cstr = "World";<br>String dstr = bstr + " " + cstr;<br>String estr = "Hello World";<br>System.out.println(astr + "\n" + dstr);<br>System.out.println(astr == dstr);<br>System.out.println(astr == estr);<br>System.out.println(astr != dstr); |    |
| CSC 120A - Berry College - Fall 2004                                                                                                    | 15 |

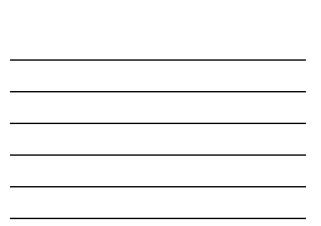

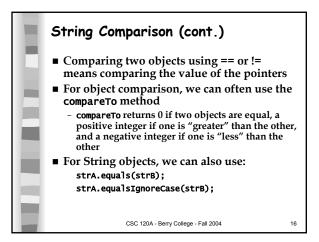

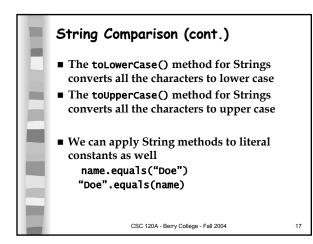

|       | String astr = "Hello World";                         |
|-------|------------------------------------------------------|
|       | String bstr = "Hello";                               |
| 1.00  | <pre>String cstr = "World";</pre>                    |
|       | String dstr = bstr + " " + cstr;                     |
|       | String estr = "Hello World";                         |
| E.    | <pre>System.out.println(astr + "\n" + dstr);</pre>   |
|       | System.out.println(astr == dstr);                    |
| lent. | System.out.println(astr == estr);                    |
|       | System.out.println(astr l= dstr);                    |
| -     | <pre>System.out.println(astr.equals(dstr));</pre>    |
|       | System.out.println(astr.equals(dstr.toLowerCase())); |
|       | System.out.println(astr.equalsIgnoreCase             |
|       | (dstr.toUpperCase()));                               |
|       | System.out.println(bstr.compareTo(cstr));            |
|       | CSC 120A - Berry College - Fall 2004 18              |
|       | CSC 120A - Deny College - Fall 2004 18               |

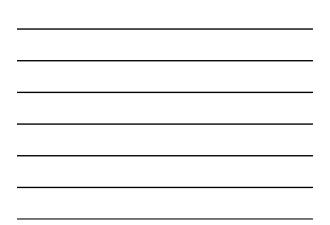

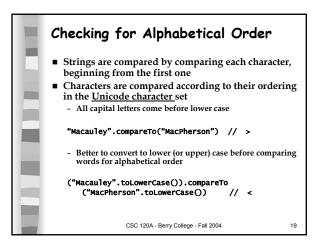

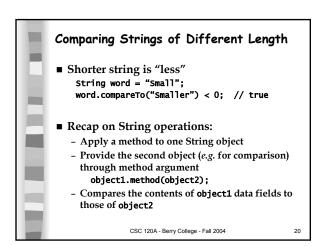

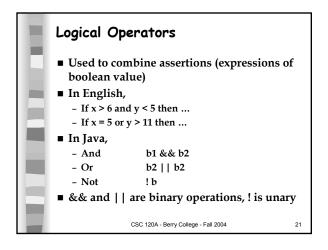

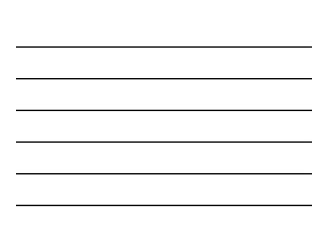

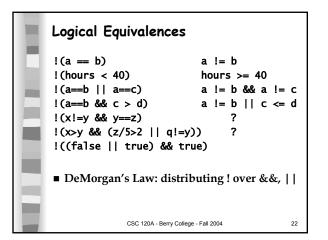

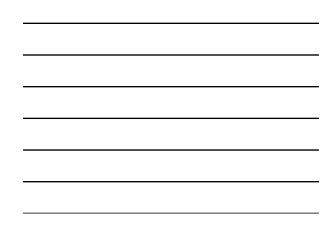

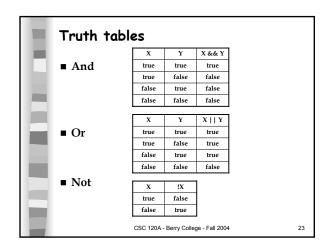

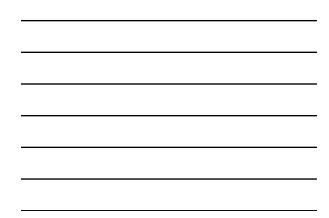

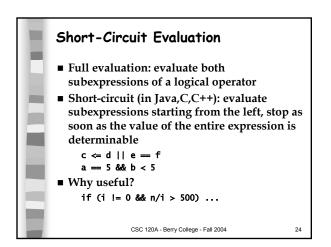

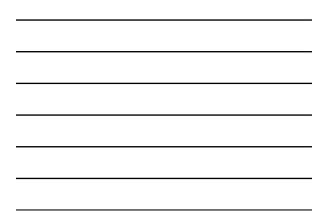

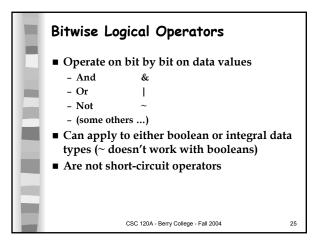

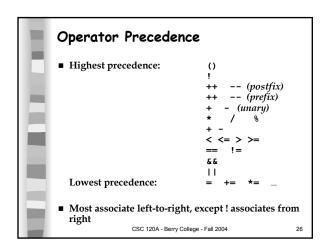

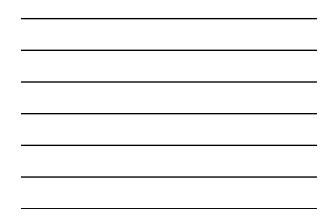

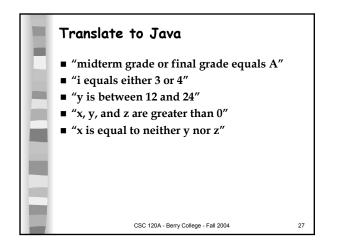

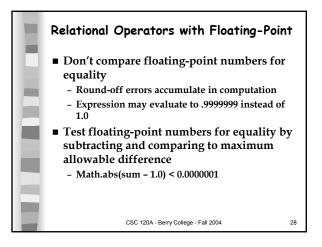

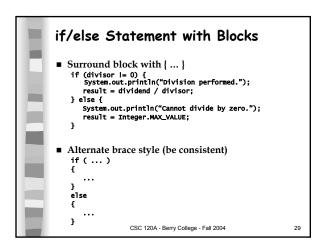

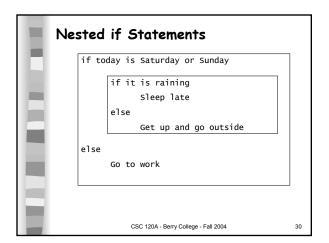

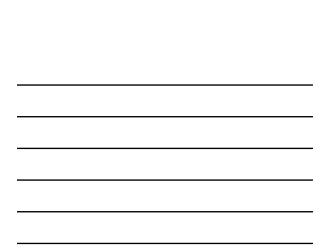

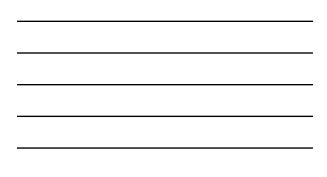

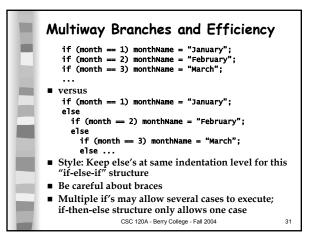

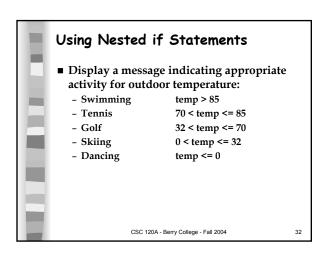

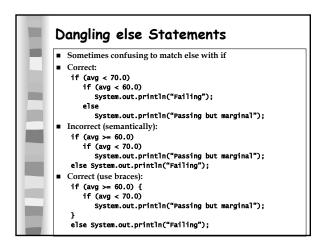

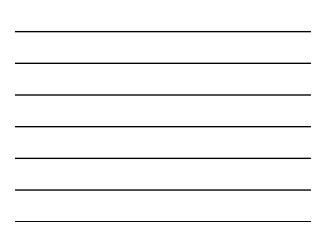

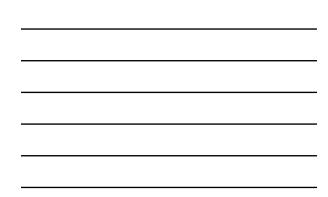

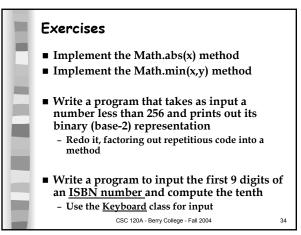

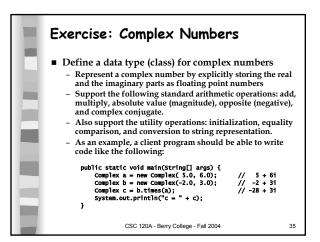

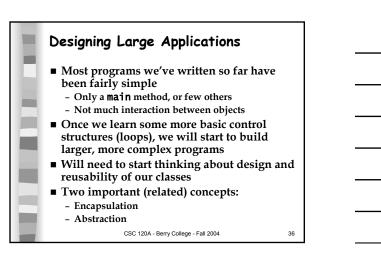

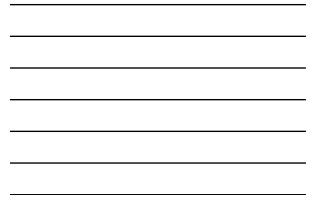

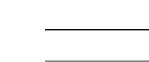

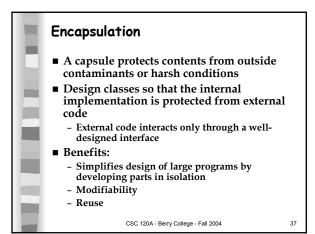

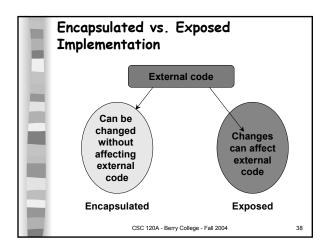

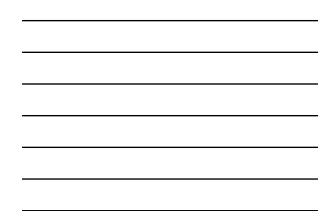

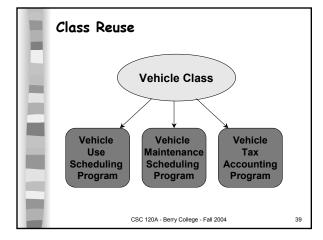

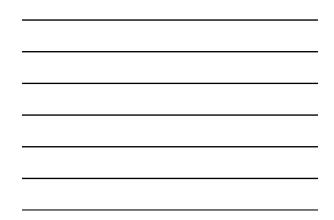

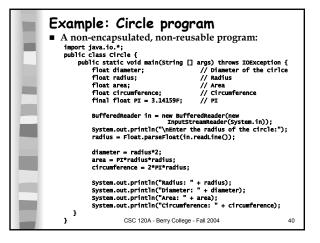

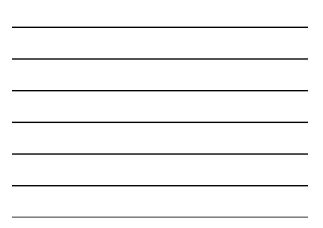

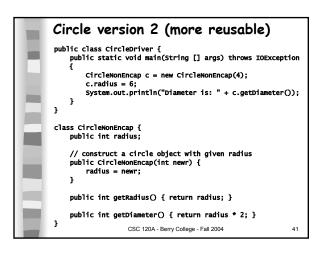

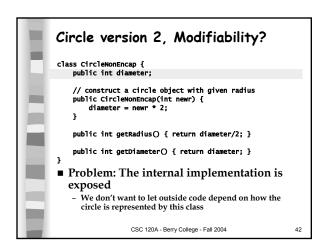

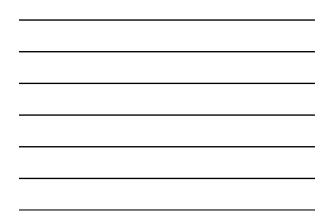

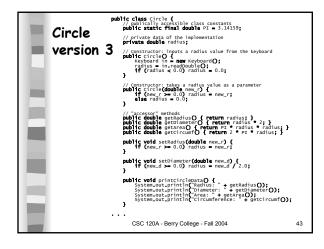

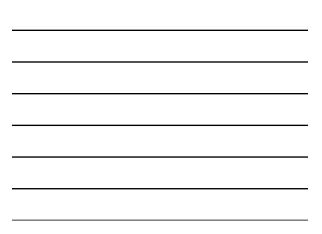

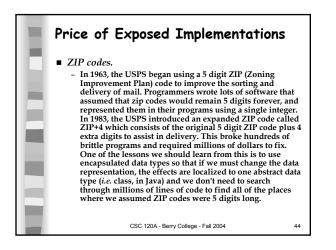

## Time Bombs Y2K bug On September 14, 2004, Los Angeles airport was shut down due to software breakdown of a radio system used by air traffic controllers to communicate with pilots. The program used a Windows API function call GetTickCount() which returns the number of milliseconds since the system was last rebooted. The value is returned as a 32 bit integer, so after approximately 49.7 days it "wraps around." The software developers were aware of the bug, and instituted a policy that a technician would reboot the machine every month so that it would never exceed 31 days of uptime. Oops. LA Times blamed the technician, but the developers are more to blame for shoddy design. CSC 120A - Berry College - Fall 2004 45

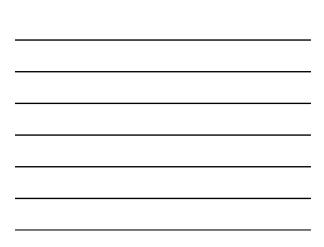

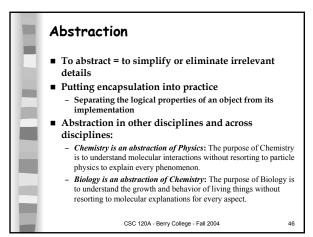

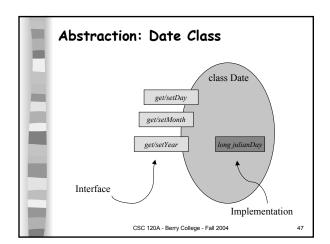

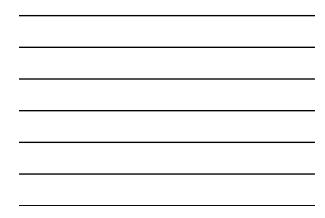

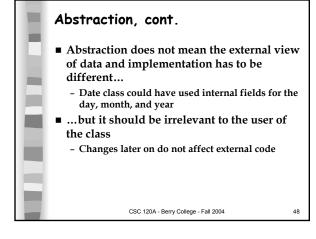

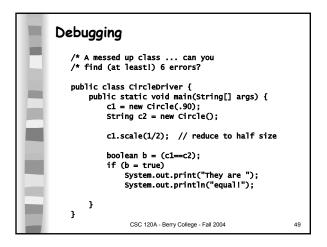

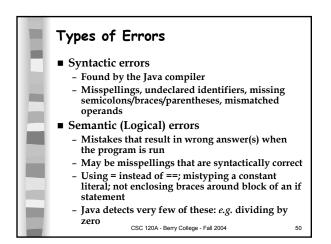

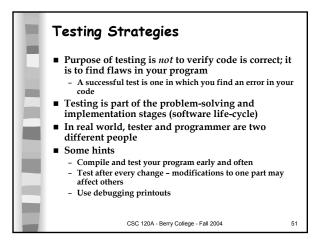

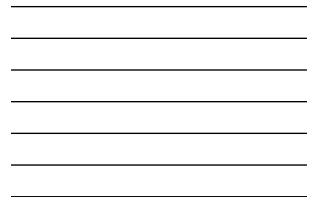

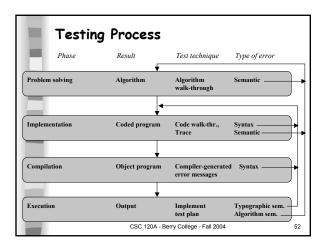

| <br> |
|------|
|      |
|      |
|      |
| <br> |
|      |
|      |
|      |
|      |
|      |
| <br> |

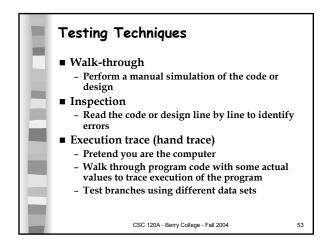

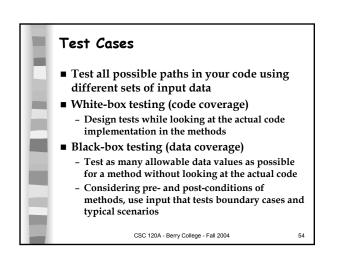

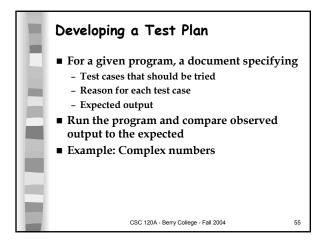